$,$  tushu007.com << Word 2000 >>

<< Word 2000 >>

- 13 ISBN 9787502762063
- 10 ISBN 750276206X

出版时间:2005-1

页数:200

PDF

更多资源请访问:http://www.tushu007.com

 $,$  tushu007.com  $<<$  Word  $200$   $>>$ 

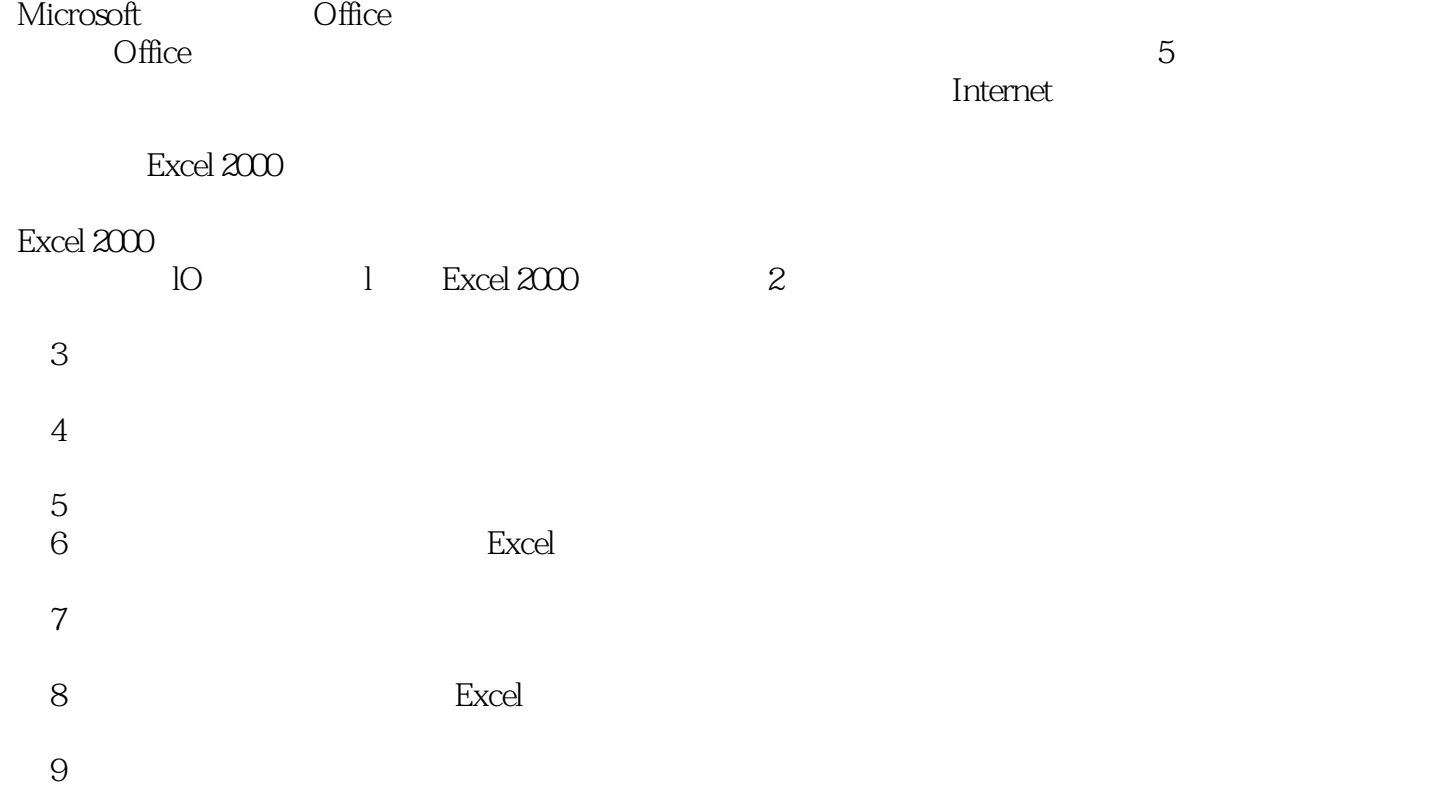

 $10$ 

<< Word 2000 >>

## Word 2000 本书内容:本书由11章构成,内容包括:Word 2000操作入门、Word文档的基本操作、Word文档的 编辑、编排文档格式、Word高级排版技术、Word表格的编排、编辑长文档、Word图形处理、邮件合 并、宏的录制和应用、与其他Office程序共享数据。  $\frac{1}{\sqrt{1-\frac{1}{\sqrt{1-\frac{1$ 2、边讲解边举例的教学方式,由点到面,由局部到整体,生动详细地讲解Word 2000的基本功能、实  $3 \hspace{2.5cm} \text{Word}$

 $4\,$ 

*Page 3*

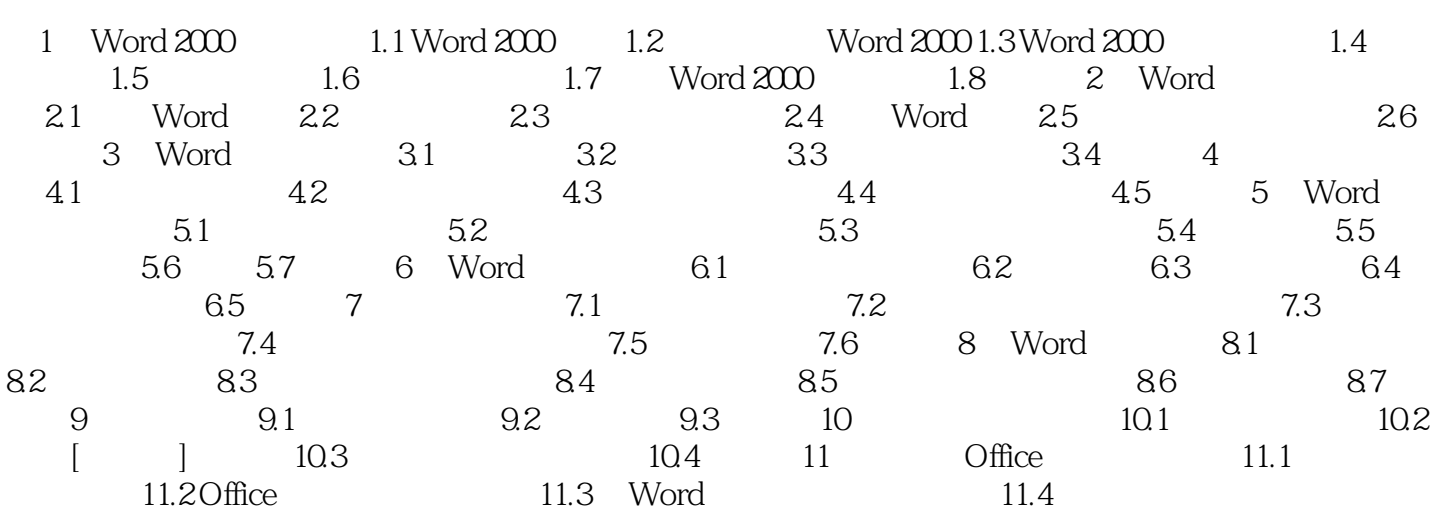

and tushu007.com << Word 2000 >>

 $\mathsf{Word}$ 

Word 2000 Word 2000 and  $\frac{1}{200}$ · Word 2000 · Word 2000 · Word 2000 · Word 2000 · Word 2000 · Word 2000 · Word 2000 · The set of the set of the set of the set of the set of the set of the set of the set of the set of the set of the set of the set of the · Word2000 1.1 Word 2000 Microsoft Word  $Word$ 只有初步了解了Word提供的各种功能,才能更容易地认识到每个功能与整个应用程序的关系。 1.1.1 Word word  $\frac{u}{\sqrt{2}}$ ,  $\frac{v}{\sqrt{2}}$ ,  $\frac{v}{\sqrt{2}}$ word web web word was expected as a set of the way of the set of the set of the set of the set of the set of the set of the set of the set of the set of the set of the set of the set of the set of the set of the set of the set of the s

Word

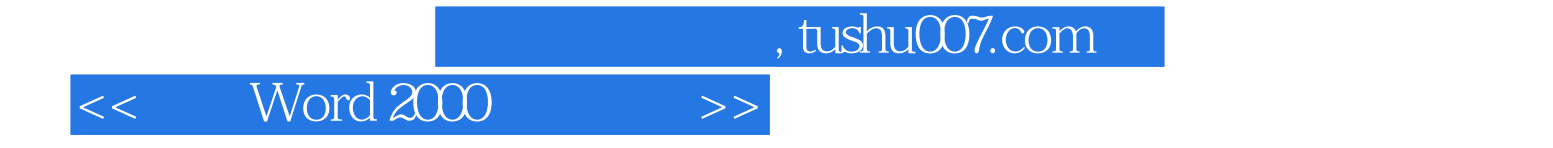

本站所提供下载的PDF图书仅提供预览和简介,请支持正版图书。

更多资源请访问:http://www.tushu007.com